# Raise your research profile

**Tanja Strøm august 2020**

**OSLO METROPOLITAN UNIVERSITY STORBYUNIVERSITETET** 

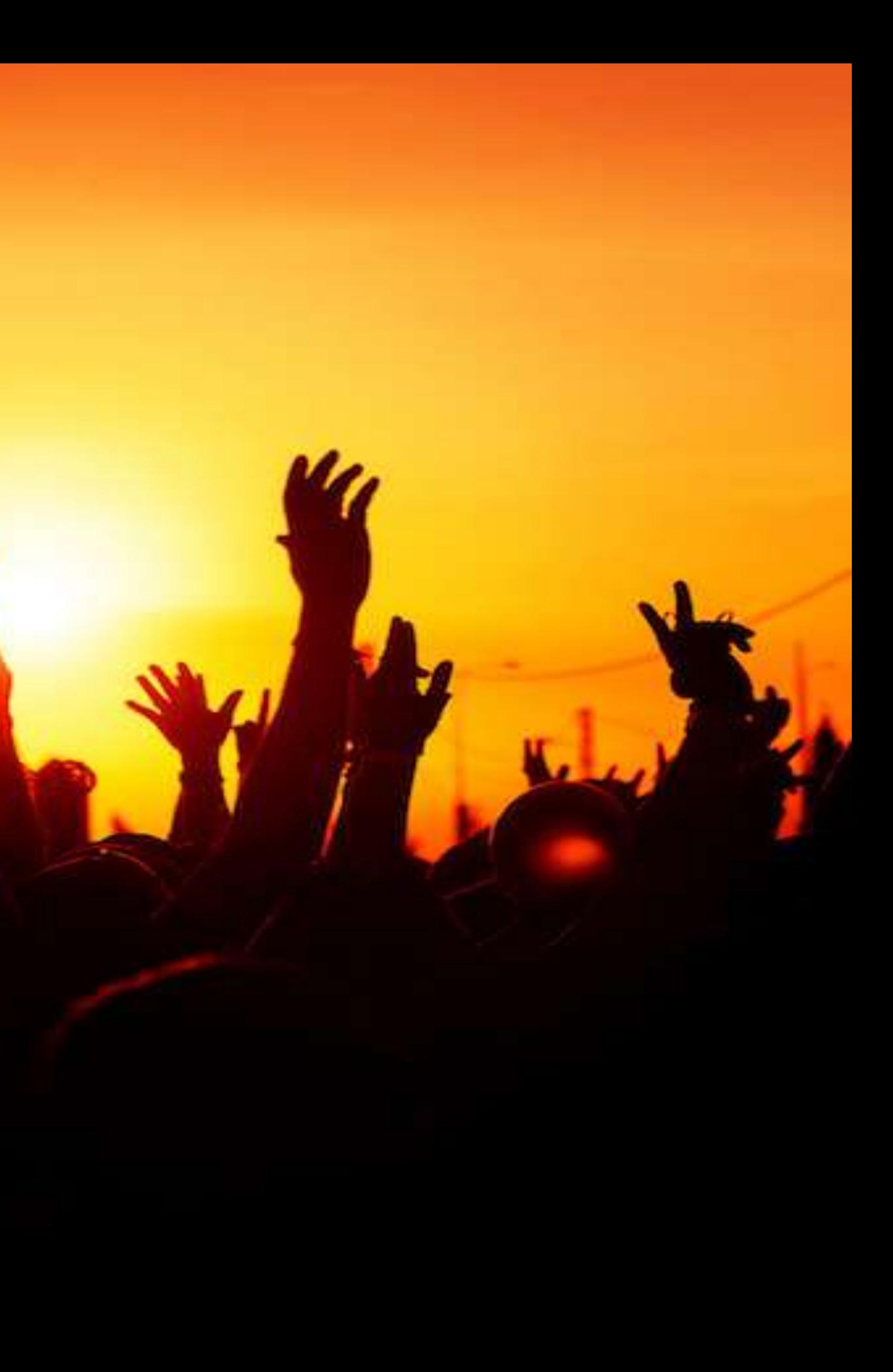

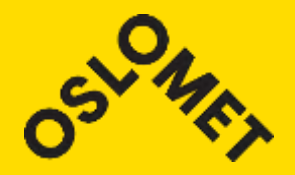

RESEARCH TALENTS; OSLOMET 2020

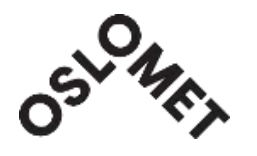

## Influential researcher

- Today's researcher operates in a complex environment, interacting with funders, publishers, collaborators, and other agents, and increasingly, this is done in an online context.
- Decision makers use different systems to gather information about research performance, and in this increasingly digital world it falls to the researcher to ensure that they represent themselves and their research contributions effectively.

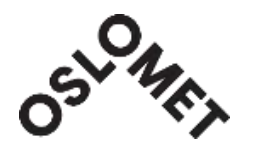

## Researchers can increase their influence

by ensuring they:

- Curate their online identity on **relevant** platforms
- Use social media appropriately
- Understand research metrics
- Employ an effective publishing and communication strategy

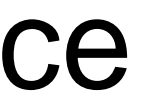

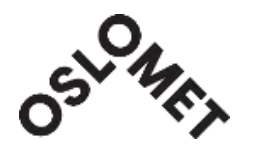

## Curating your online identity

We recommend curating your identity on the following platforms:

- Cristin
- ORCID
- Scopus (via Scopus ID) \*always sign in with your username and password.
- Web of Science (via ResearcherID) \*always sign in with your username and password.
- [Google Scholar](https://scholar.google.no/)
- (Research Gate)

### **Create, update and refine your online profiles**

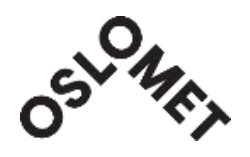

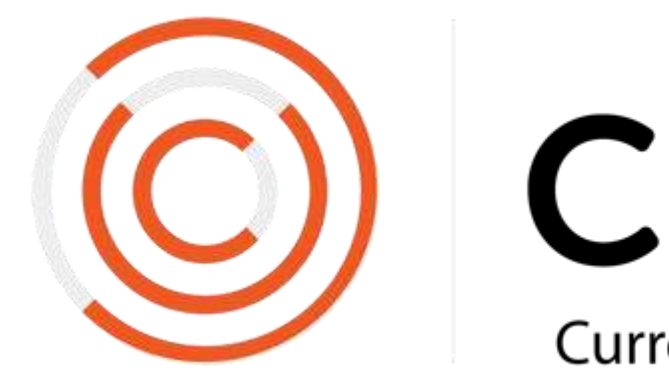

### **Cristin:**

- is the national system for registering and reporting the research activity of institutions in the institute sector, the health trusts and the university and university college sector.
- aims to collect information about your research and make this easily accessible on the web.
- Documentation of academic publishing is part of the foundation for the result-based redistribution (RBR) in the research budgets from the Ministry of Education and Research and the Ministry of Health and Care Services.
- Ministry of Education and Research requires all published articles to be open access.
	- Self-archive your final draft manuscripts in Cristin immediately on acceptance to ensure compliance. Your entries are checked by the library for copyright compliance.

Web pages:<https://ansatt.oslomet.no/en/cristin>

# CRISTIN

**Current Research Information System in Norway** 

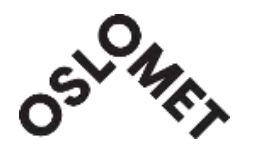

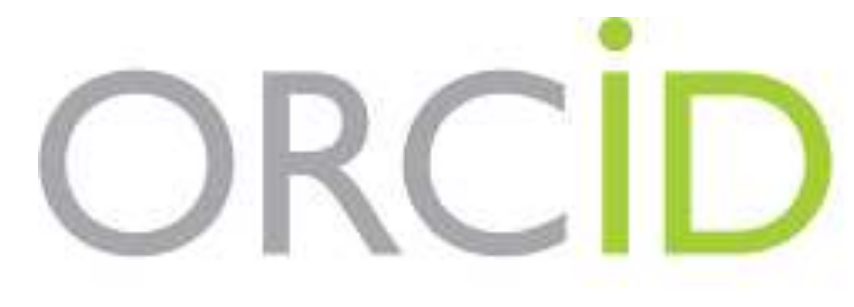

## **ORCID, <https://orcid.org/>**

- ORCID is the Open Researcher and Contributor ID, connecting you with your outputs and affiliations, and improving recognition and discovery.
- It is used by a wide range of agents in the research lifecycle you may be asked for ORCID as part of grant applications, when submitting articles to journals, etc.
- ORCID is Open Source, not for profit and is strongly encouraged.

Connecting Research and Researchers

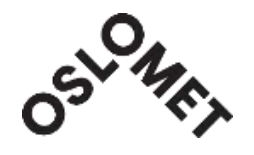

## **ScopusID**

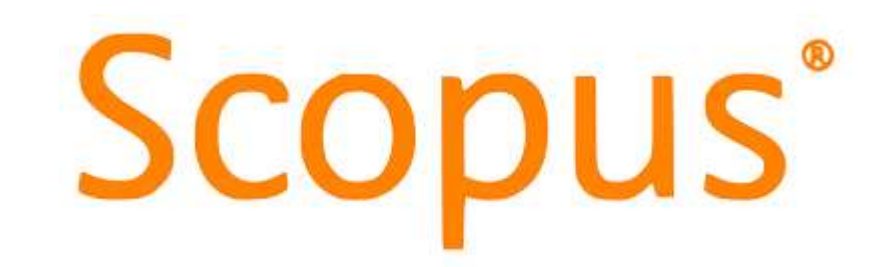

- ScopusID is an identifier used specifically by the Scopus database and helps researchers manage publication lists and view citation and other metrics.
- Scopus data feeds into departmental/institutional profiles on SciVal.
- Scopus ID is particularly useful for those who have changed their surnames, people who have moved institution, or people based in several sectors, and people working in cross disciplinary areas.
- Scopus IDs are created automatically in Scopus. Link your ScopusID into your ORCID by going to ORCID, Works, +Add Works > Search & Link, then in the LINK WORKS box, select Scopus to ORCID. Authorise for Scopus to ORCID to have access to your record

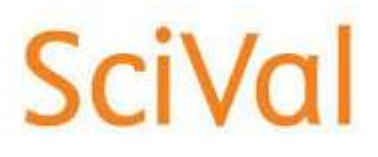

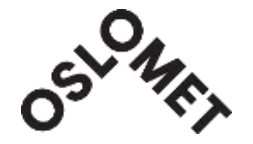

## Web of Science ResearcherID is now on **Publons**

- The same email address and password to login to Publons, EndNote online and Web of Science. • Publons is a profile where you can track your publications, citation metrics, peer
- reviews and journal editing work.
- Automatically import or update:
	- All your publications from Web of Science, ORCID, or your bibliographic reference manager (e.g. EndNote, Zotero or Mendeley)
	- Trusted citation metrics based on the editorially curated Web of Science Core Collection, which includes more than 21,000 journals
	- Your verified peer review and journal editing history, powered by partnerships with thousands of scholarly journals.

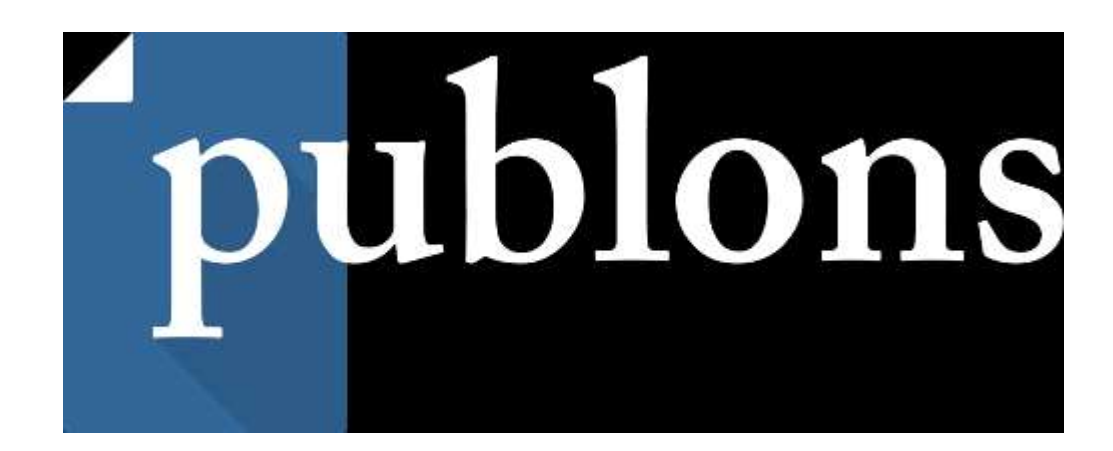

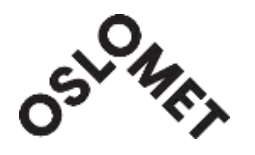

## **Google Scholar profile**

- Google Scholar profiles enable you to gather your publications together, and for Google Scholar to generate citation metrics on those publications.
- Recommended for Arts, Humanities and Social Science researchers as Google Scholar has more coverage of books and foreign language material than Scopus and Web of Science.

<https://scholar.google.no/>

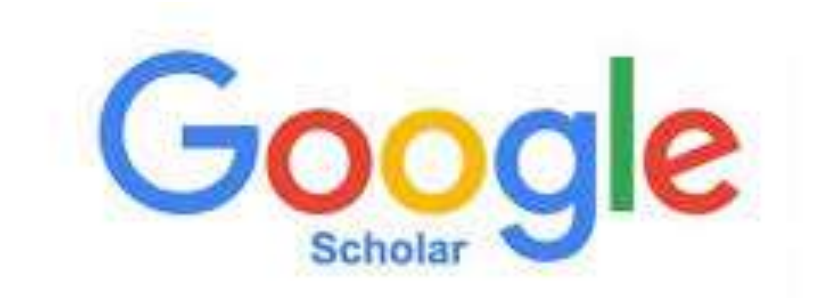

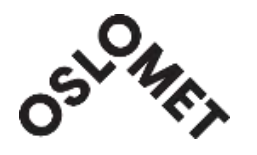

## Research Indicators

Research indicators aim to quantify and monitor the importance of published research. Research indicators can be divided into:

### • **Citation metrics**

- **Sources:**
	- 1. Journal Citation Reports and the Web of Science.
	- 2. Scopus.
		- The free service SCImago, uses Scopus data to generate journal indicators.
		- SciVal product builds on Scopus data to provide a research analytics package.
	- 3. Google Scholar data is used by the website Harzing's Publish or Perish (POP)

### • **Alternative metrics ("altmetrics")**

**OSLO METROPOLITAN UNIVERSITY STORBYUNIVERSITETET** 

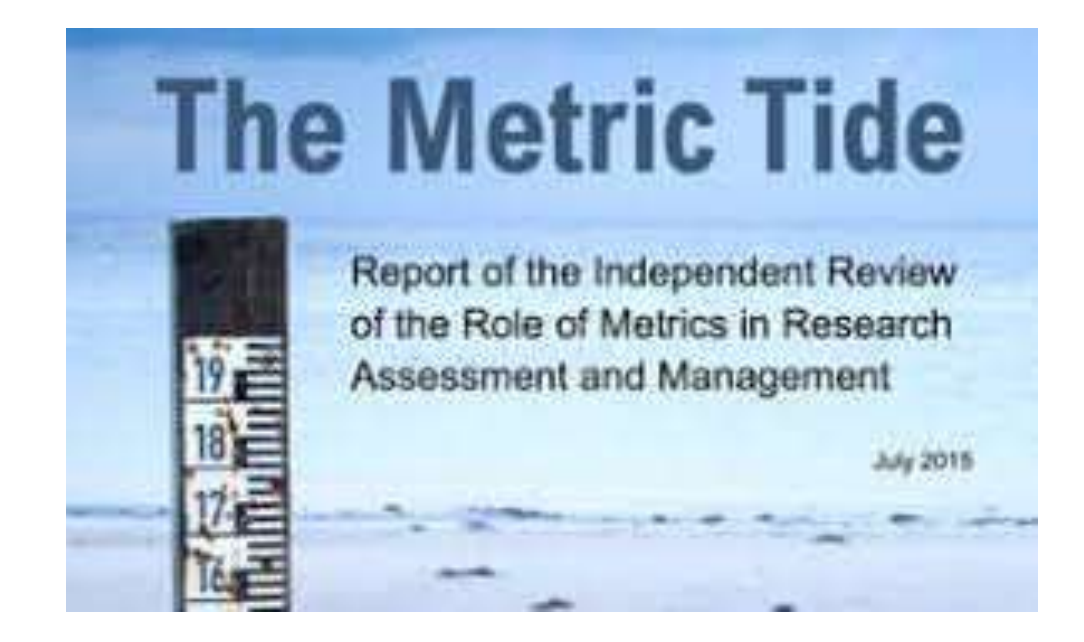

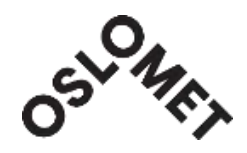

**Neurosciences** Life Sciences Pharmacolgy &Toxicology Chemistry & Chemical Engineering **Physics** Environmental Sciences Health Sciences Biological Sciences Social Sciences Material Science & Engineering Mathematics & Computer Science Arts & Humanities

### Publication Frequency Length of reference lists Number of co-authors

High

Low

### SUM **Highlight the impact of your research**

### • **Highlight your full range of outputs**

- ✓ *"This project produced 11 non peer-reviewed articles, 2 reports for policy makers, 4 magazine articles, 3 local newspaper articles, 23 presentations to a variety of policy and academic audiences, and 2 book chapters."*
- ✓ *"This project resulted in 10 peer-reviewed articles, 2 national presentations, and 4 international presentations."*

### • **Highlight the impact of one or more outputs**

- ✓ *"The paper describing this work is listed below and has been cited >300 times (Scopus)."*
- ✓ *"Collectively the 4 papers listed below have been cited more than 1,200 times by Scopus (1,100 by WoS)."*

### • **Highlight successful dissemination**

✓ *The 21 publications resulting from this work have been cited by 750 subsequent works by investigators in 47 countries, and in 7 languages around the world (Scopus).*

### • **Highlight consumption by stakeholders**

- ✓ *"There was considerable media coverage of this project, with 10 articles in national newspapers and 6 other media appearances."*
- ✓ *"The 4 papers describing this work were referred to by news media outlets 24 times; tweeted 13 times worldwide, including tweets from the National Cancer Institute, and commented on 8 times in PubMed Commons."*

### • **To include or not to include**

✓ In the end, you may decide that your contributions to science speak louder than what any numbers or metrics can capture. These suggestions are meant to provide ideas and options as you consider how to communicate your science to reviewers.

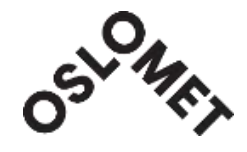

## **Ways for Improving Citations**

- 1. Use A Unique Name Consistently Throughout Academic Careers
- 2. Use a standardized institutional affiliation and address, using no abbreviations
- 3. Repeat key phrases in the abstract while writing naturally.
- 4. Assign keyword terms to the manuscript
- 5. Make a unique phrase that reflects author's research interest and use it throughout academic life.
- 6. Deposit paper in Open Access repository
- 7. Keep your professional web pages and published lists up to date
- 8. Make your research easy to find, especially for online searchers
- 9. Open Access (OA) increases citation rate
- 10. Publish with international authors
- 11. Team-authored articles get cited more
- 12. Use more references
- 13. Publish a longer paper

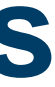

- 16. Publish papers with a Nobel laureates
- 17. Contribute to Wikipedia
- 18. Start blogging
- 19. Join academic social networking sites
- 20. Write a review paper
- 23. Avoid to select a question type of title
- 24. Sharing detailed research data
- 25. Publish across disciplines
- 26. Present a working paper

### 27. **Publish your article in one of the journals everyone in your discipline reads**

- 28. Publicize yourself link your latest published article to your email signature
- 29. Publish your work in a journal with the highest number of abstracting and indexing
- 30. Create a podcast describing the research project
- 31. **Make an online CV Like ORCID** or ResearcherID (researcher profiles!)
- 32. Publish tutorials papers
- 33. Use all "Enhancing Visibility and Impact" tools which are available

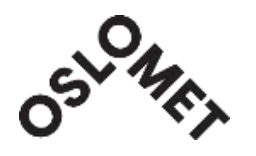

## **Academic Social Networking**

ResearchGate & Academia.edu

- Not a substitute for putting your outputs on the IR (Cristin/ODA) which is a university requirement.
- A great way of increasing your visibility.
- Do not upload papers directly to these sites.
- Check the [HowCanIShareIt.com](http://howcanishareit.com/) website to identify where you can share the publisher PDF; if uncertain, send the author accepted manuscript.

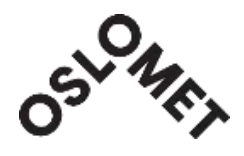

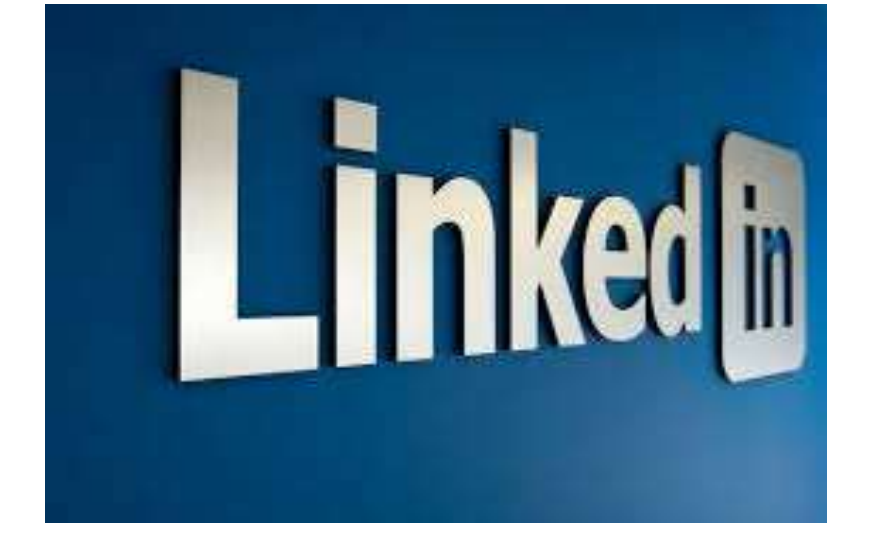

### OSLO METROPOLITAN UNIVERSITY **STORBYUNIVERSITETET**

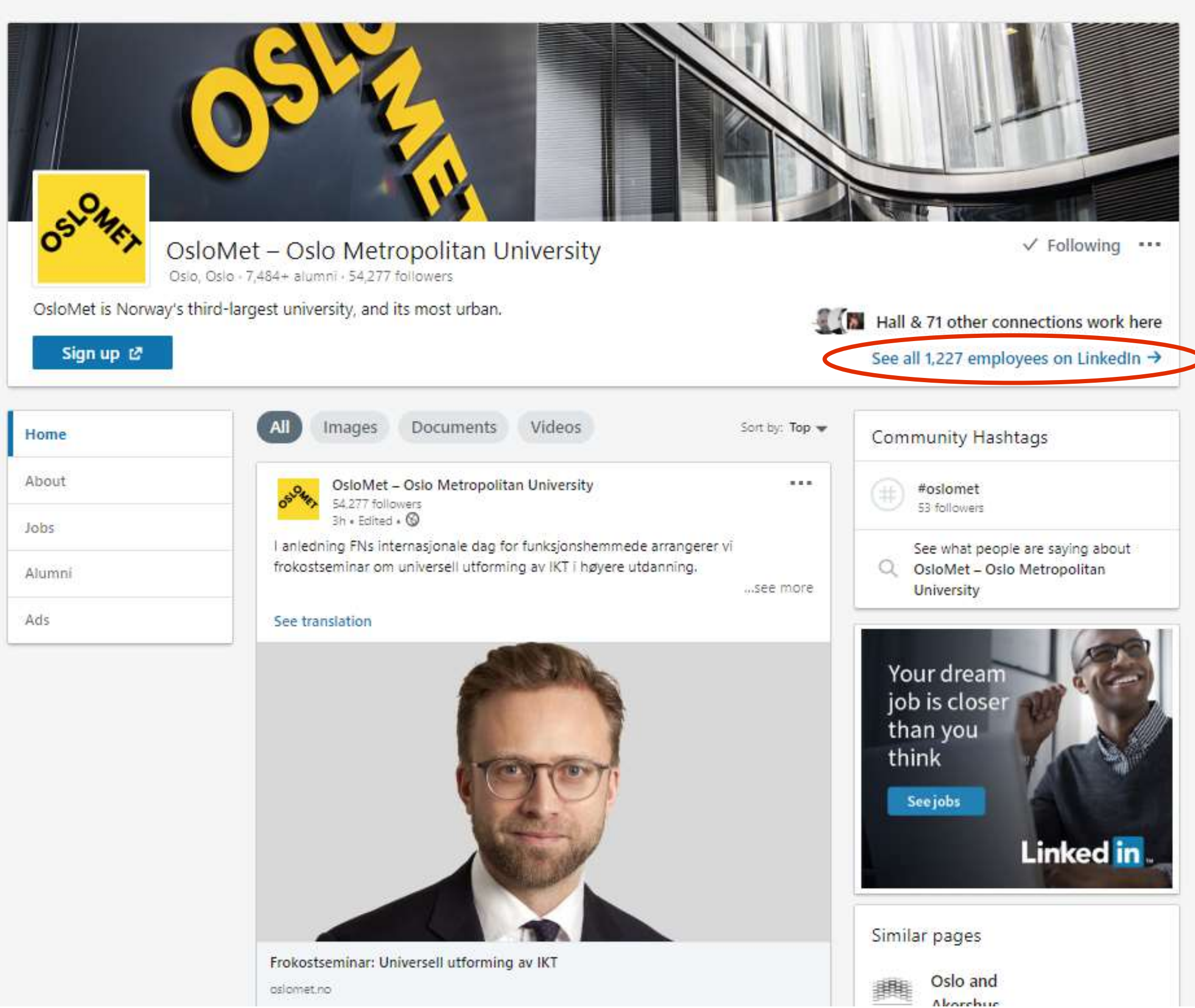

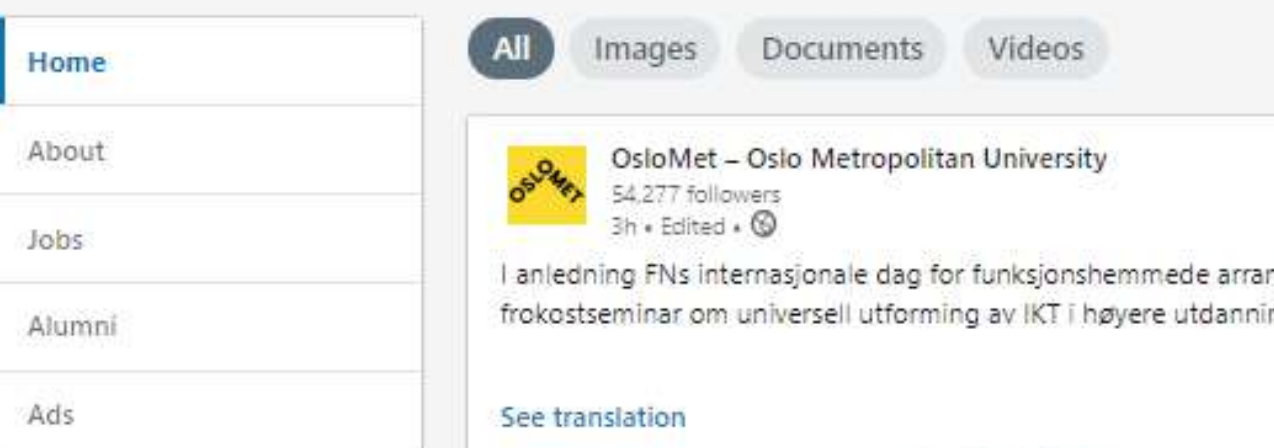

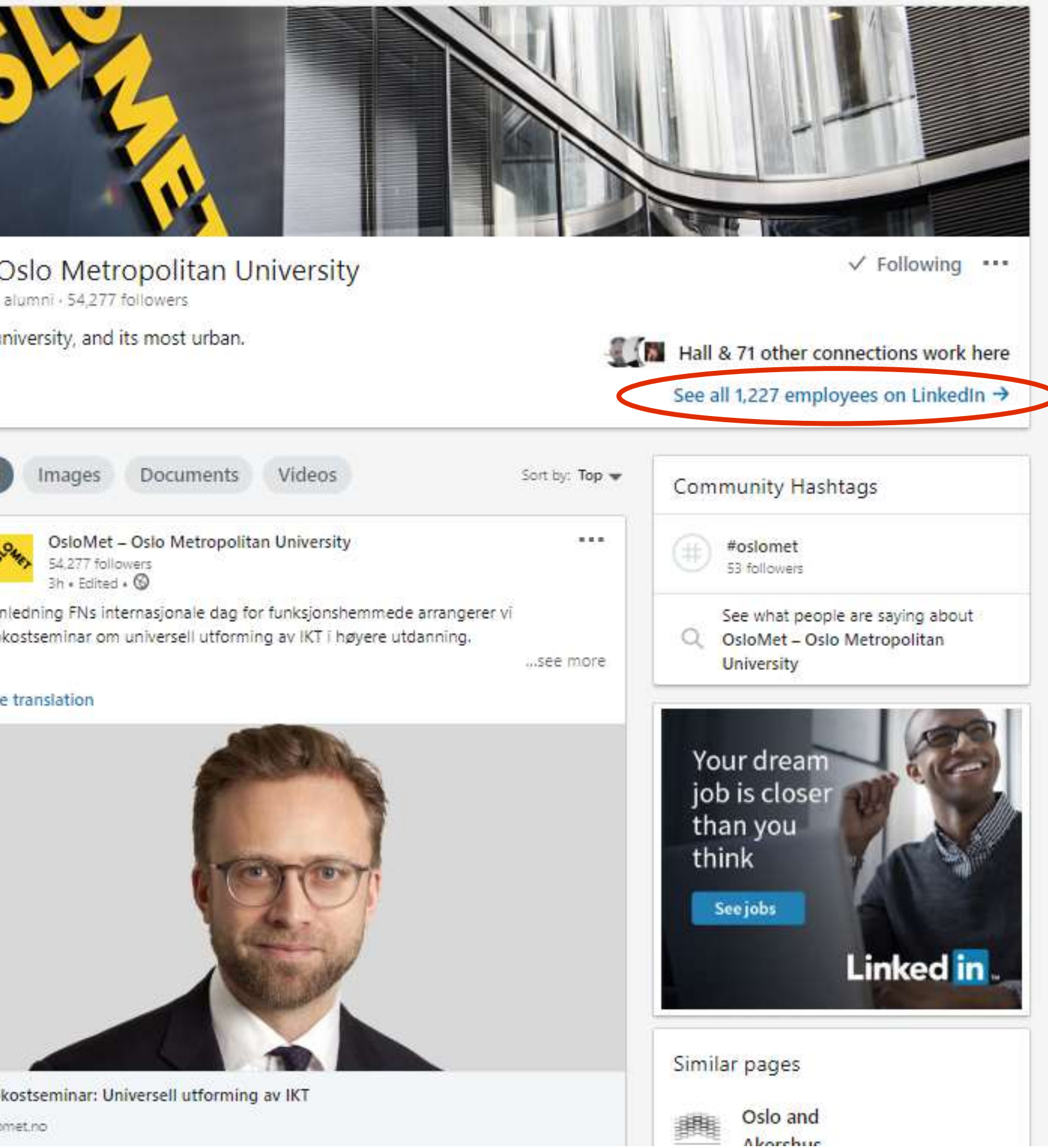

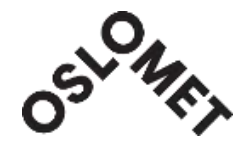

## **Forskningsformidling ved OsloMet**

Avdeling for samfunnskontakt og kommunikasjon arbeider sammen med kommunikasjonrådgivere ved enhetene for å produsere og publisere gode artikler [om forskning i det digitale magasinet](https://vitenogsnakkis.oslomet.no/) [Viten + Praksis](http://www.hioa.no/vitenogpraksis/) og med podcasten Viten og snakkis.

- Sosiale medier: E-post til [Hallvard Lavoll](mailto:hallvard.lavoll@oslomet.no)
- Forskningsformidling: E-post til [Stig Nøra](mailto:stig.nora@oslomet.no)

Ta kontakt hvis du ønsker å:

- formidle og/eller synliggjøre forskningen din i relevante kanaler i media/sosiale medier.
- å overvåke artikkelen du har publisert.
- dele forskningsdata.

Kontakt:

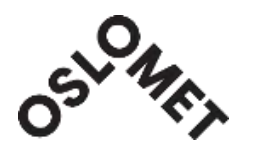

## **Relevant web pages at OsloMet**

- Cristin: <https://ansatt.oslomet.no/en/cristin>
- Dissemination: <https://ansatt.oslomet.no/en/dissemination>
- [Open Access](https://ansatt.oslomet.no/en/open-access):<https://ansatt.oslomet.no/en/open-access>
- [The publication fund](https://ansatt.oslomet.no/en/publication-fund):<https://ansatt.oslomet.no/en/publication-fund>
- OA Publisher Deals and Discounts: https://www.openaccess.no/english/Agreements%20that%20include%20Open%20Access%20publishing/
- [English for Academic Purposes](https://www.oslomet.no/en/ul/unit-for-academic-language-and-practice)
- the Norwegian Publication Indicator (NPI): <https://npi.nsd.no/>
- **[Responsible Research Innovation](https://ansatt.oslomet.no/responsible-research-innovation)**
- Publishing:<https://ansatt.oslomet.no/en/publication>
- Profiler:<https://ansatt.oslomet.no/forskningsevaluering#profiler>

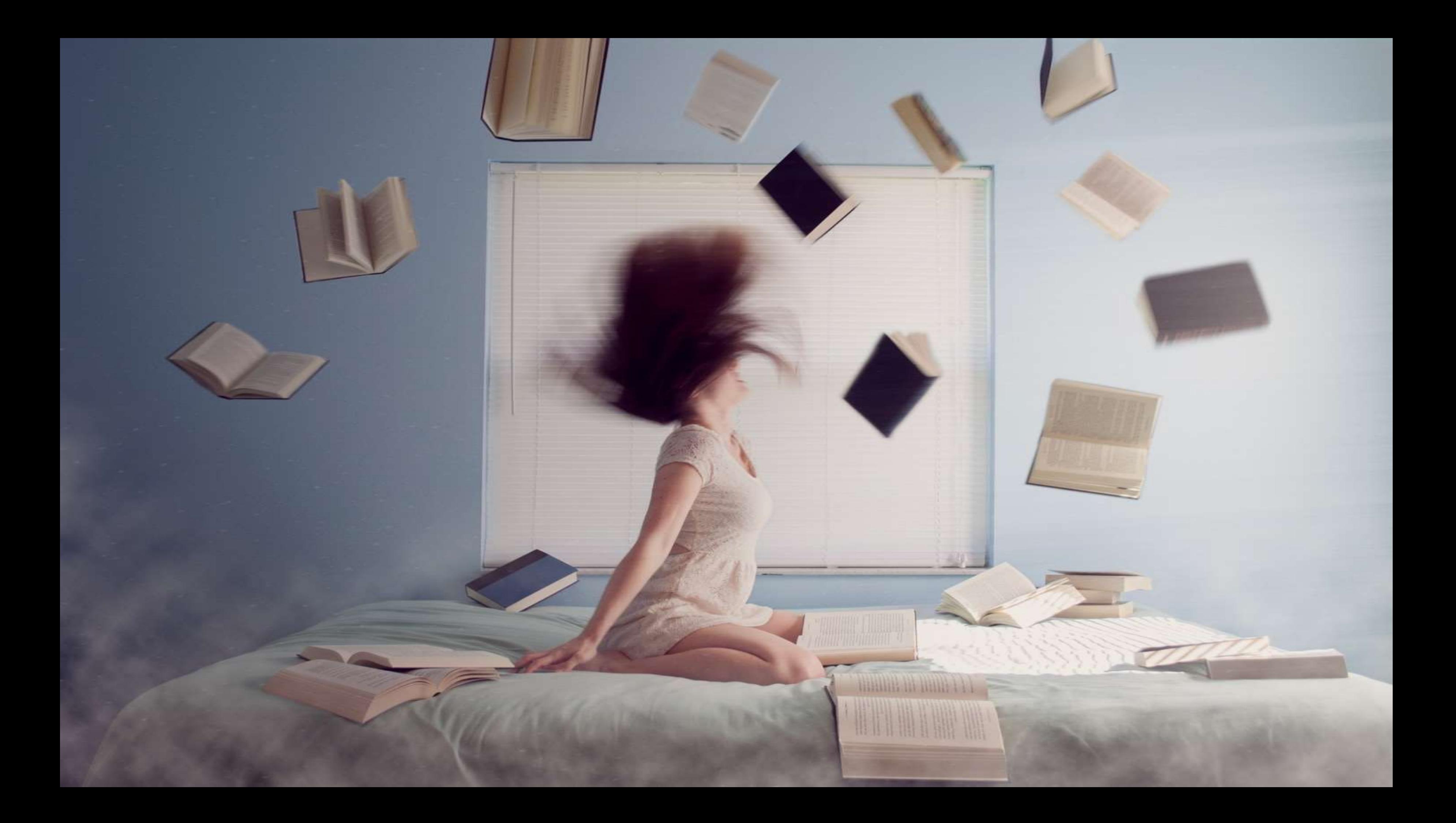